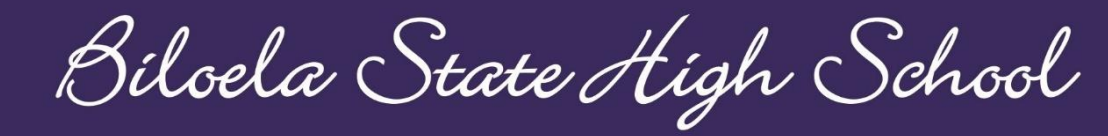

Locked Bag 2, Biloela 4715 Ph: 07 4992 8666 Email: admin@biloelashs.eq.edu.au Web: http://biloelashs.eq.edu.au Facebook: Biloela State High School ABN: 535 684 234 76

"Honour Above Honours"

## **STUDENT TIMETABLE INSTRUCTION SHEET**

Individual student timetables for Years 7 to 12 are available via student's OneSchool login (using their normal login and password).

**Step 1:** Go to: [https://oslp.eq.edu.au](https://oslp.eq.edu.au/)

Please note: if logging in off the school network, an authentication window will appear. Students will need to type in their regular login and password.

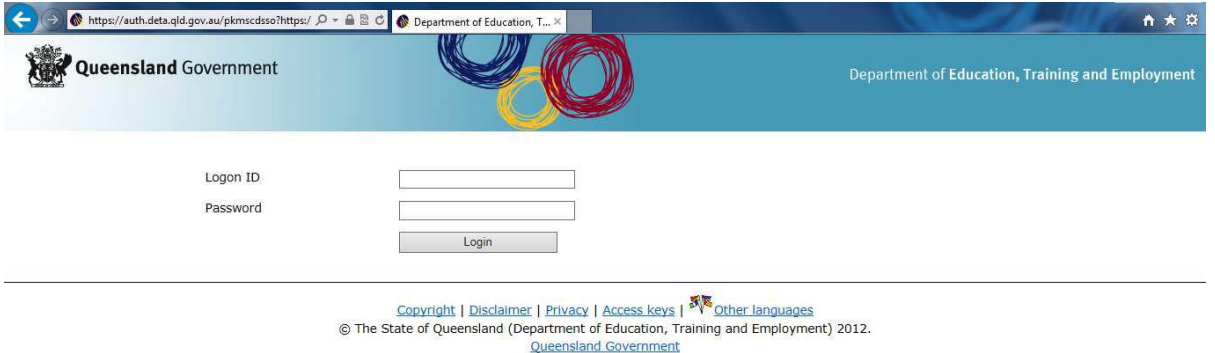

Once logged in:

**Step 2:** From the drop down menu (under Welcome), select "Student Timetable - Weekly".

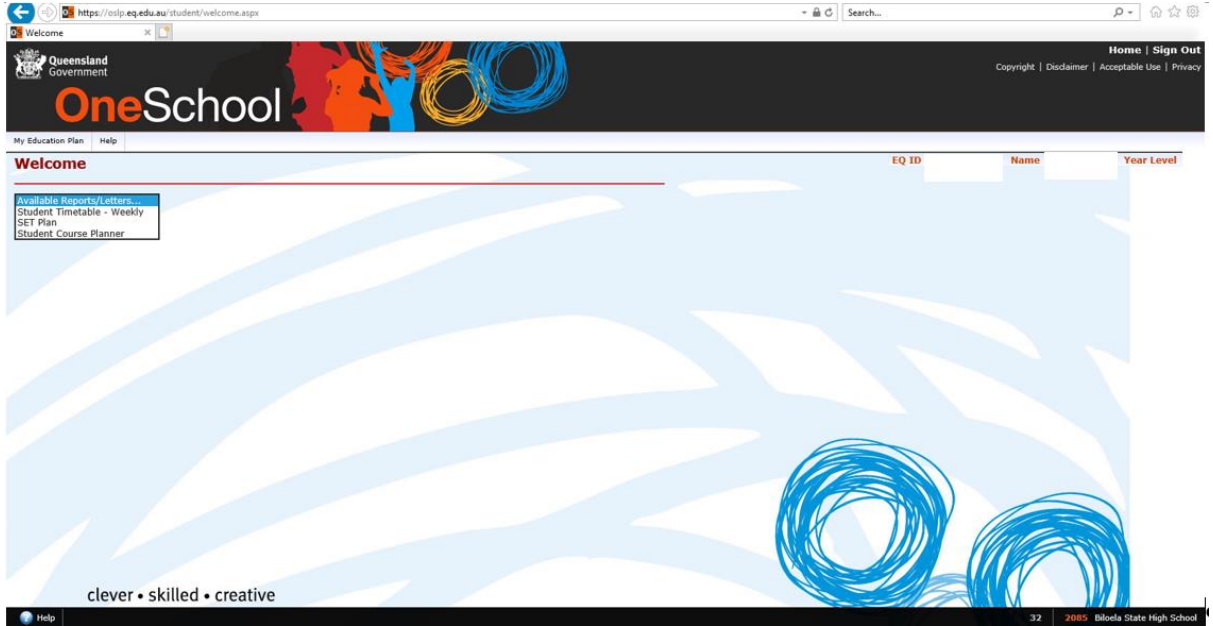

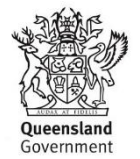